**Your Awesome Presentation Title**

> An Even More Amazing Subtitle

#### **Your Awesome Presentation Title**

#### An Even More Amazing Subtitle

#### **Your Awesome Presentation Title**

An Even More Amazing Subtitle

## Welcome!

Thanks for joining us

## Begin with an outline or agenda to give a big picture view

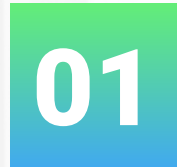

#### **Title of your first part**

Short description here

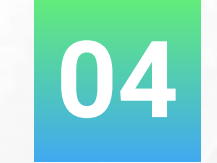

#### **Title of your fourth part**

Short description here

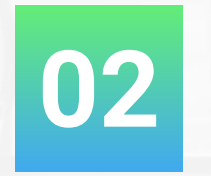

#### **Title of your second part** Short description here

**05**

#### **Title of your fifth part**

Short description here

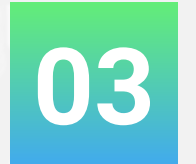

#### **03 Title of your third part** Short description here

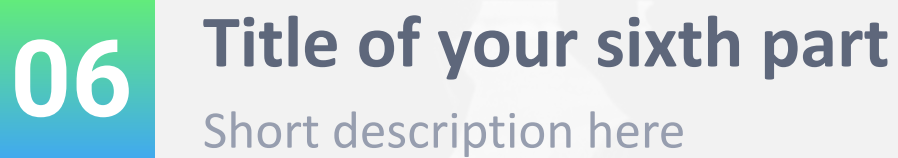

## **Give your audience a break!**

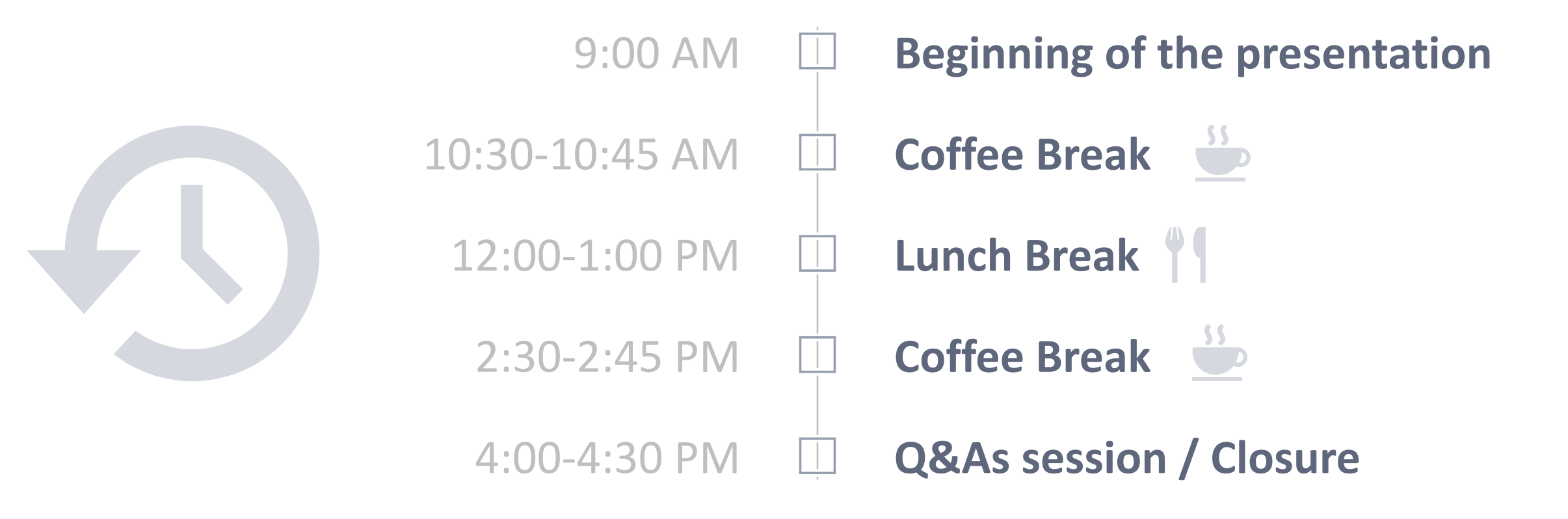

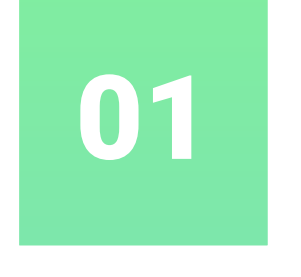

### Transition Slide

02

Transition Slide

## Transition **Slide**

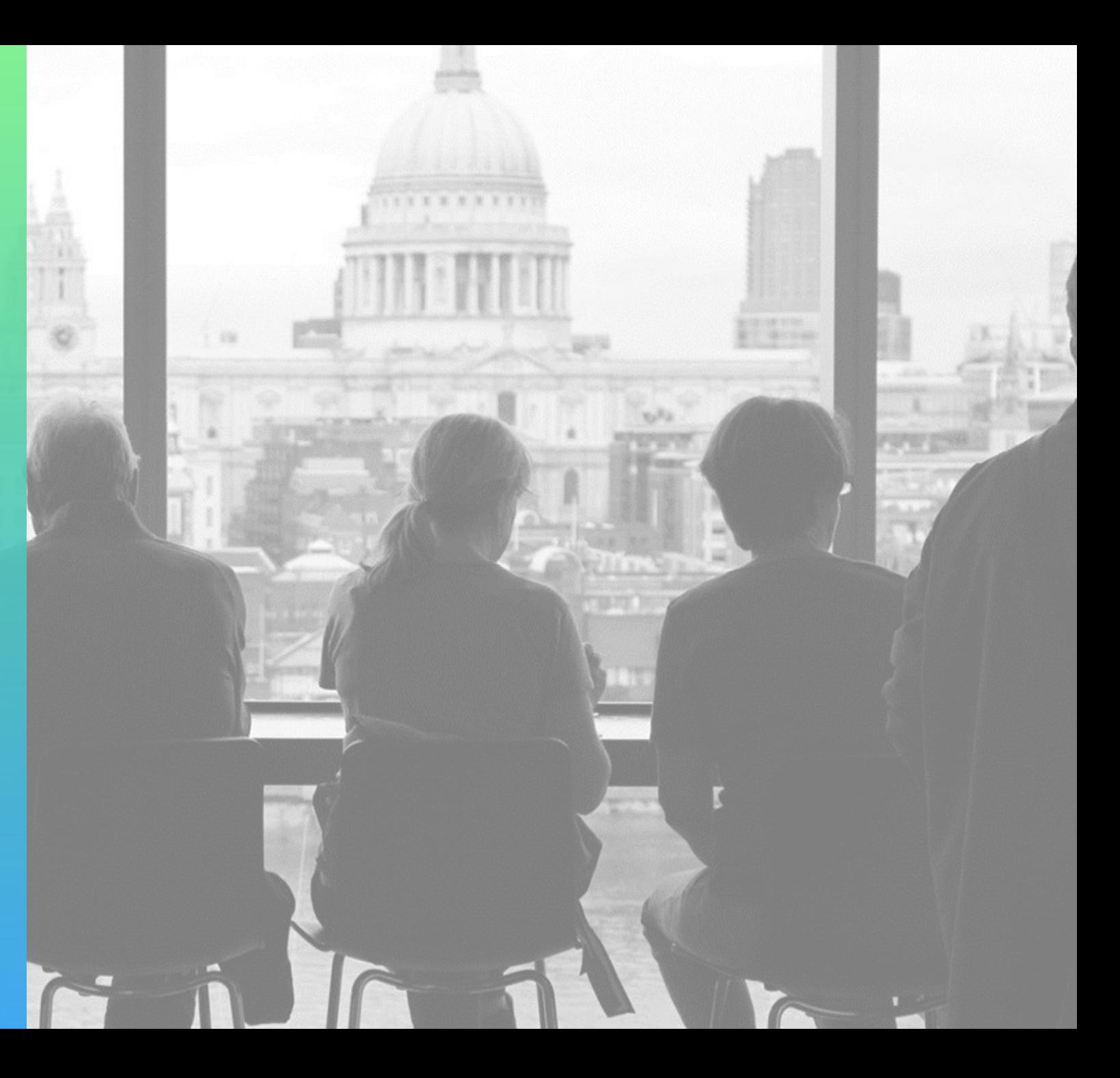

## Transition Slide

#### S Coffee **Break** We will start again in 30'

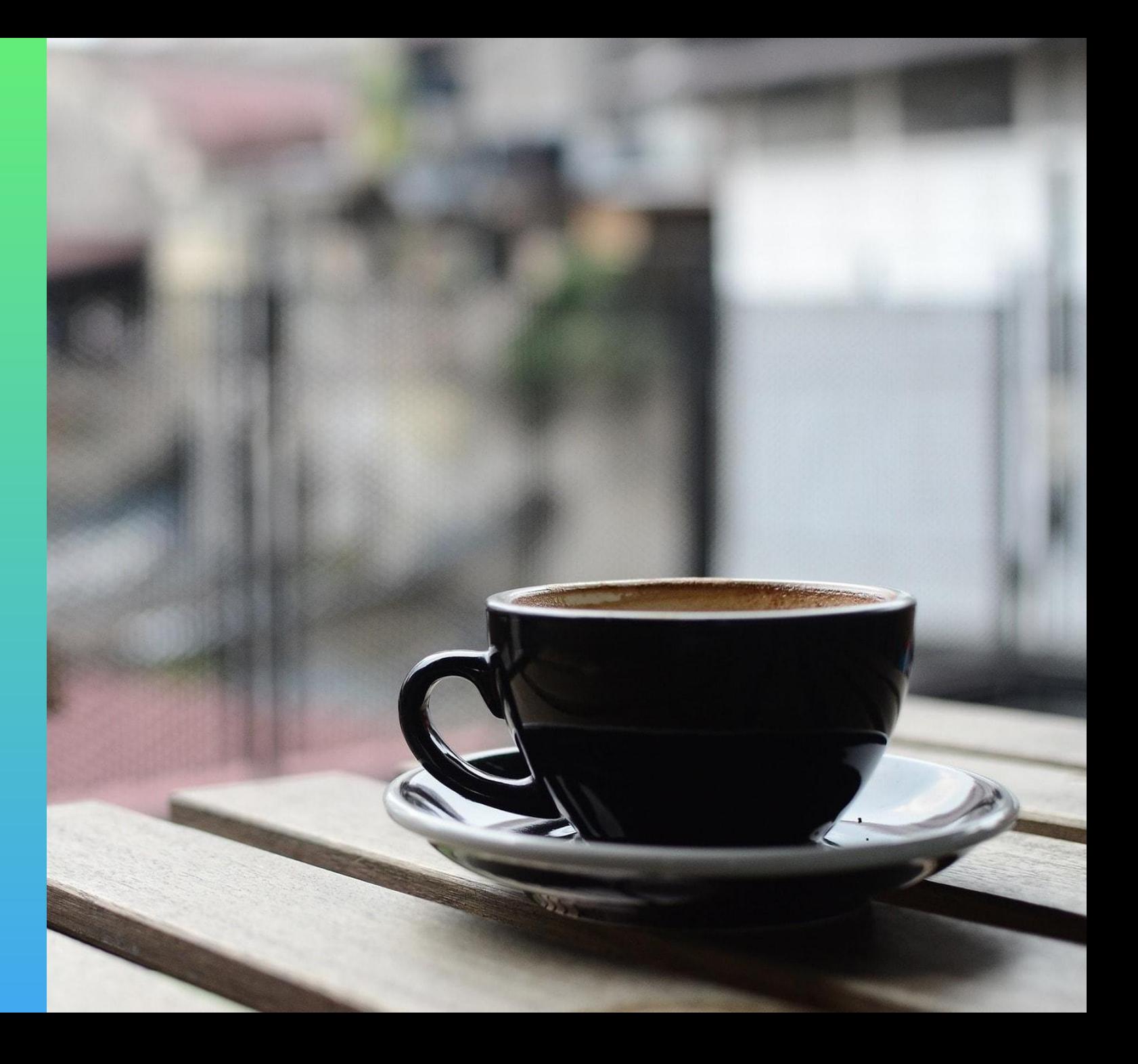

### Use a title with specific & relevant (only) content

- •People CAN'T listen while reading your slide.
- •Always stick to the most important message.
- •Less is more… be concise.

4

•And don't kill your presentation with too many bullet point slides. Use visuals instead!

### Using a light background is an option to be considered

- •A light background might be easier to read
- •Is a better option if you intend to print your document
- •Suits diagrams or graphics insertion

#### Relevant content displayed with 2 columns is also nice!

- •Lorem ipsum dolor sit amet, duis eu. Metus tortor. Eu ut lorem, est sodales amet.
- •Maecenas nam mattis, condimentum semper tristique. Morbi sed diam ullamcorper cubilia et.
- •Lectus mi at, inceptos lacinia necessitatibus. Velit risus suspendisse.
- •Tempor ut id, nam praesentium, ridiculus dui sodales. Justo ipsum magna, massa nec

## 1 image says more

E. Bat

...than a thousand words

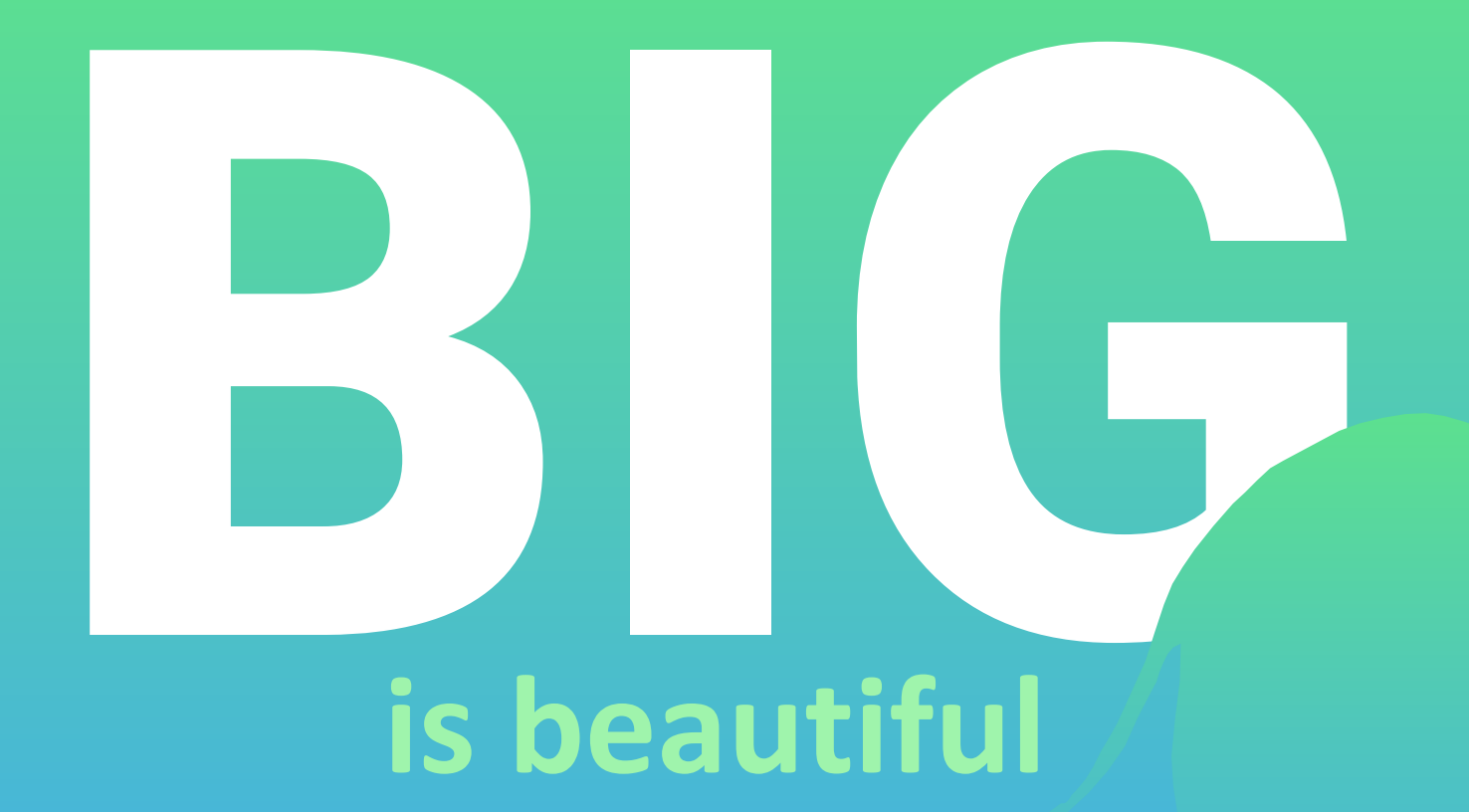

Less (text) is more

# Support your claims with a short and powerful quote

*Author's name*

#### Use infographics to transform your data into engaging visual content

#### Some Fun Memory Facts

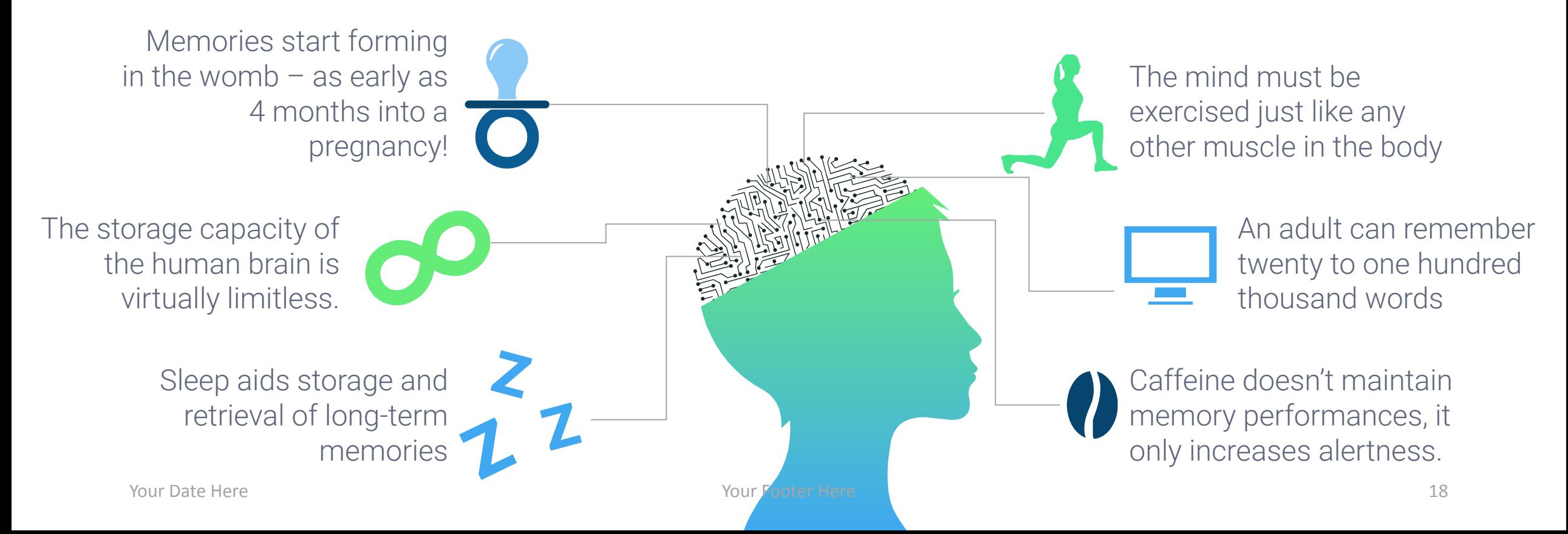

Support your text with a strong and relevant picture

#### SmartArt graphics are very easy-to-use and so effective!

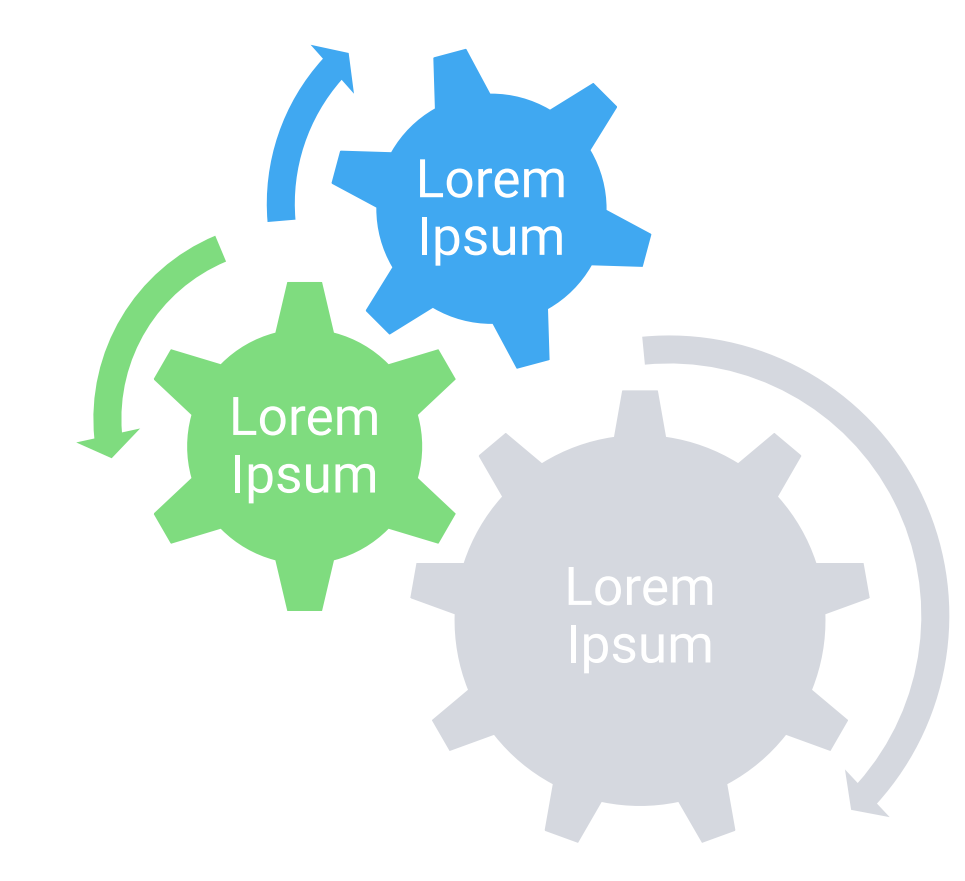

- •Lorem ipsum dolor sit amet, duis eu. Metus tortor. Eu ut lorem, est sodales amet.
- •Maecenas nam mattis, condimentum semper tristique. Morbi sed diam.

#### Use simple and clear charts to make information easier to visualize

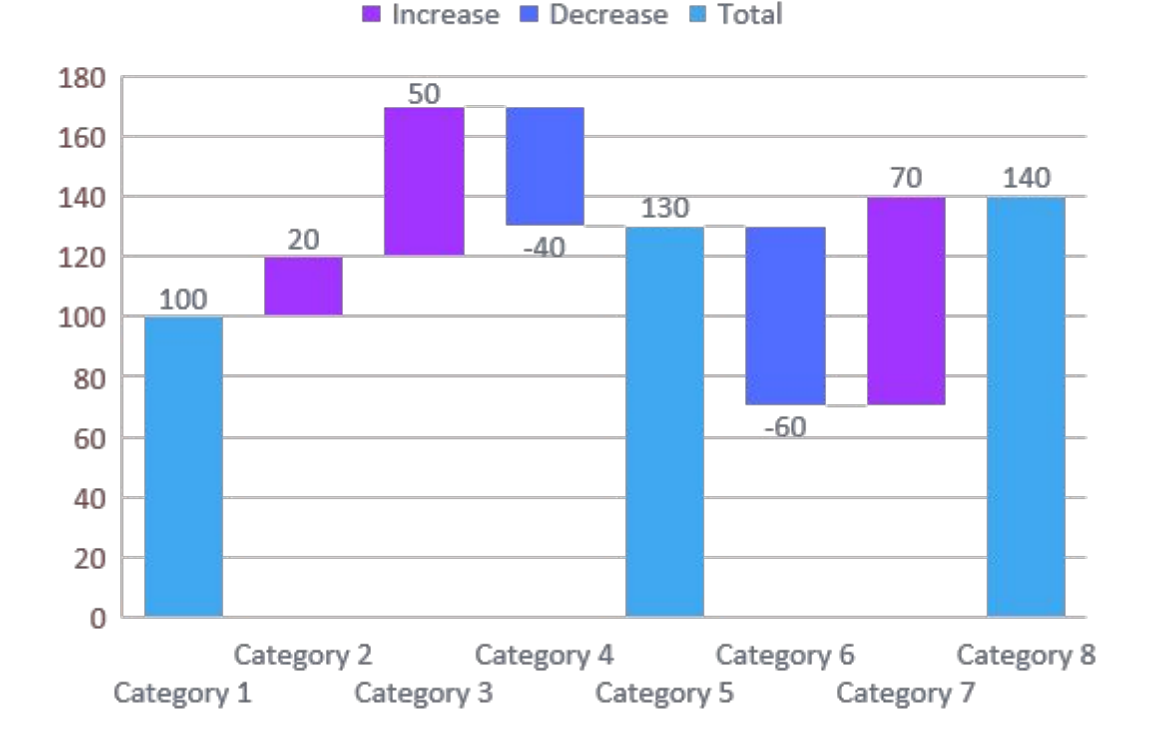

#### **Chart Title**

- •Lorem ipsum dolor sit amet, duis eu. Metus tortor. Eu ut lorem, est sodales amet.
- •Maecenas nam mattis, condimentum semper tristique. Morbi sed diam.

#### Organize your relevant numbers and figures with tables

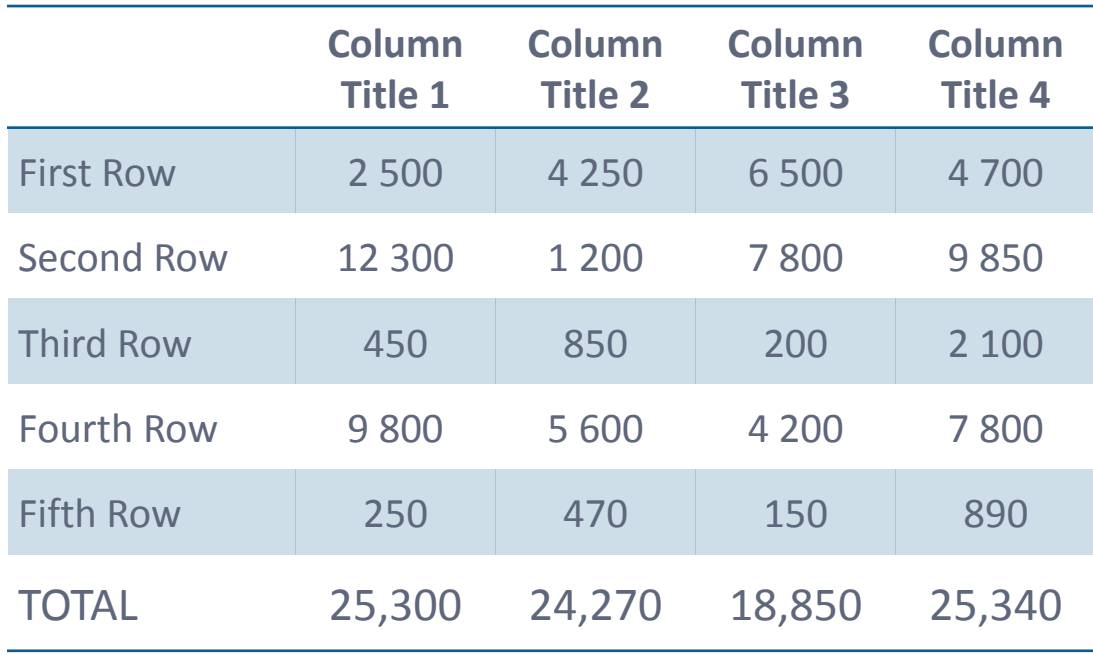

- •Lorem ipsum dolor sit amet, duis eu. Metus tortor. Eu ut lorem, est sodales amet.
- •Maecenas nam mattis, condimentum semper tristique. Morbi sed diam.

#### Use a map for infographics, statistics or to visualize locations

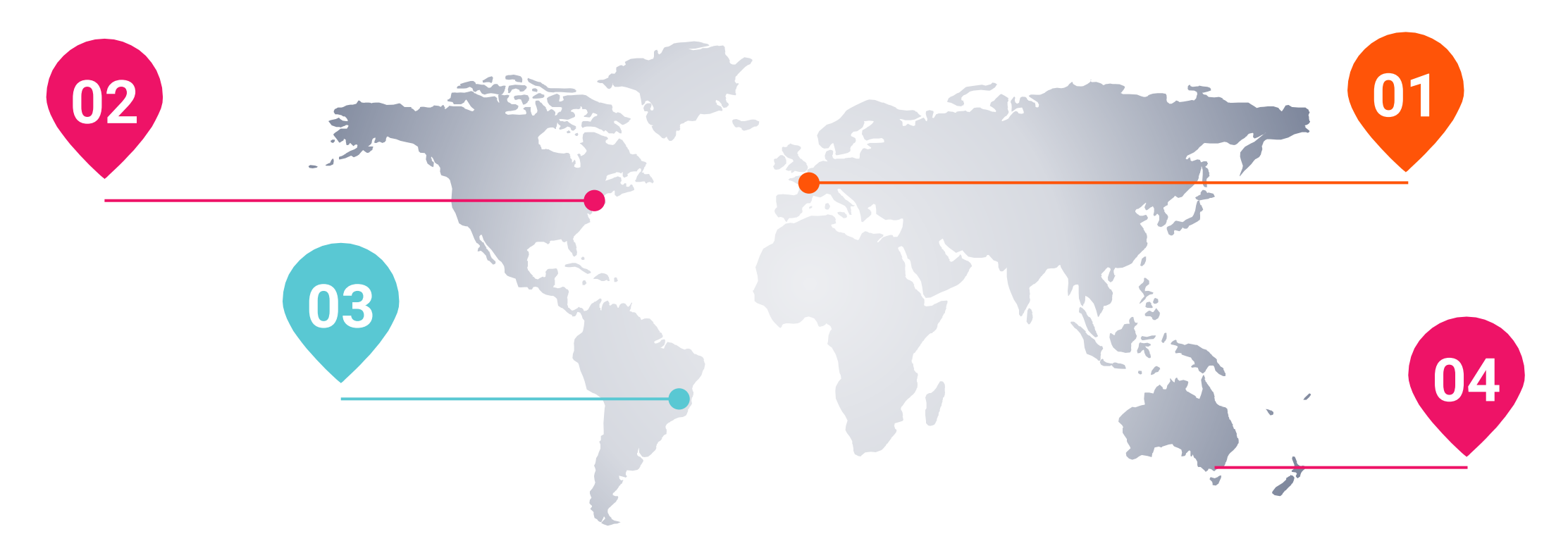

• Lorem ipsum dolor sit amet, duis eu. Metus tortor. Eu ut lorem, est sodales amet. Maecenas nam mattis, condimentum semper tristique.

#### Use uniform colors that really work with your template

These custom colors are already built in this template – use this palette when adding some new content or graphics:

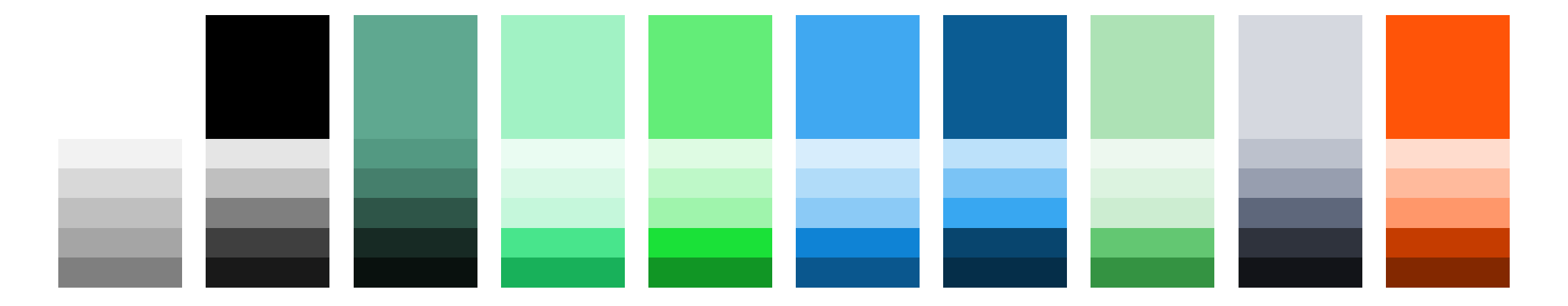

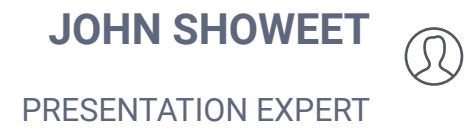

 $\bigoplus$ 

1234 Lorem St, Ipsum, 56789, Country  $\mathscr{A}$ +00 123 456 7890 vour@email.com  $\mathscr{D}$ 

### **Thank You!**

Do you have any questions?